Registro Único de Trámites y Regulaciones

Código de Trámite: SENESCYT-040-01-03 Página 1 de 4

## Información de Trámite

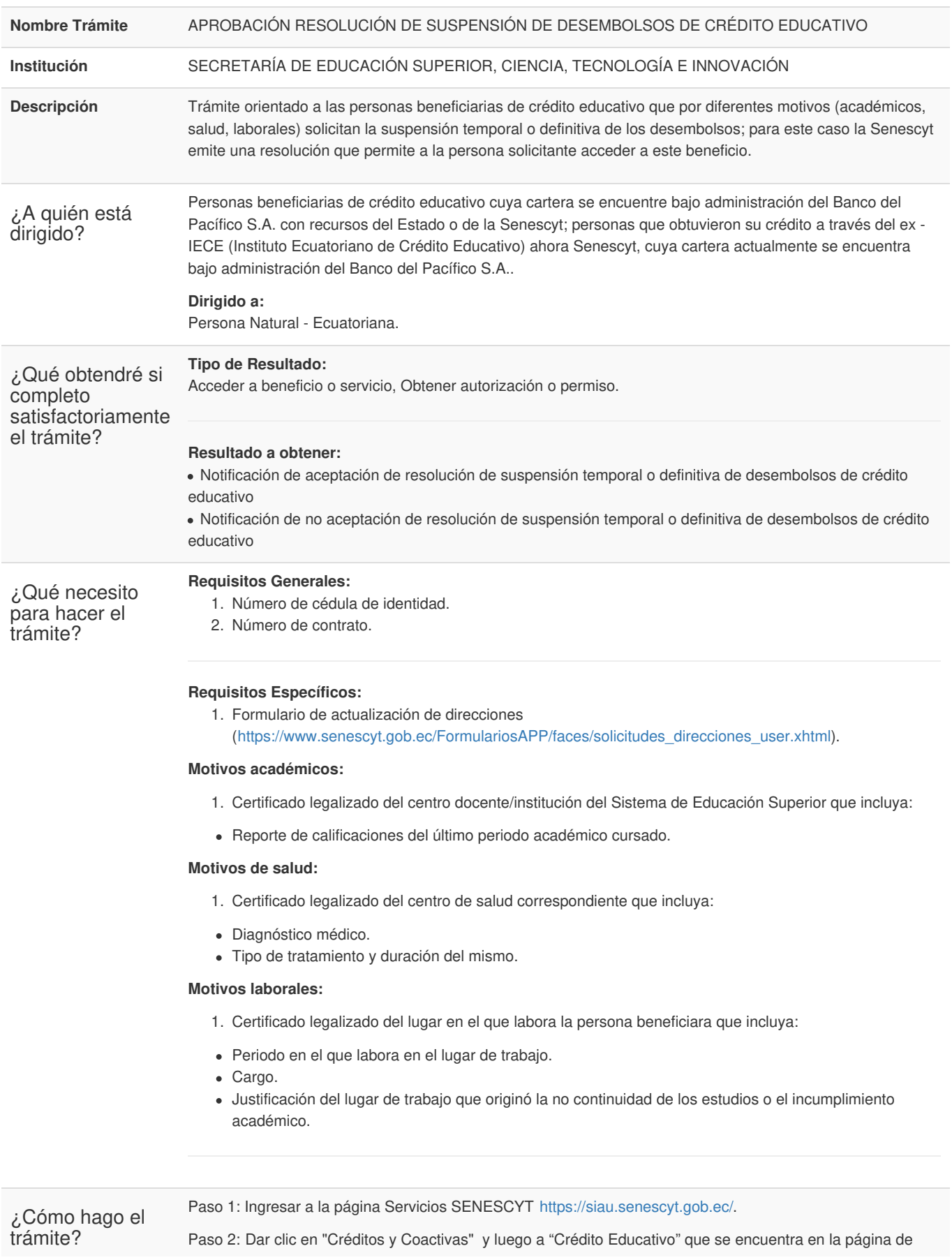

Código de Trámite: SENESCYT-040-01-03 Página 2 de 4

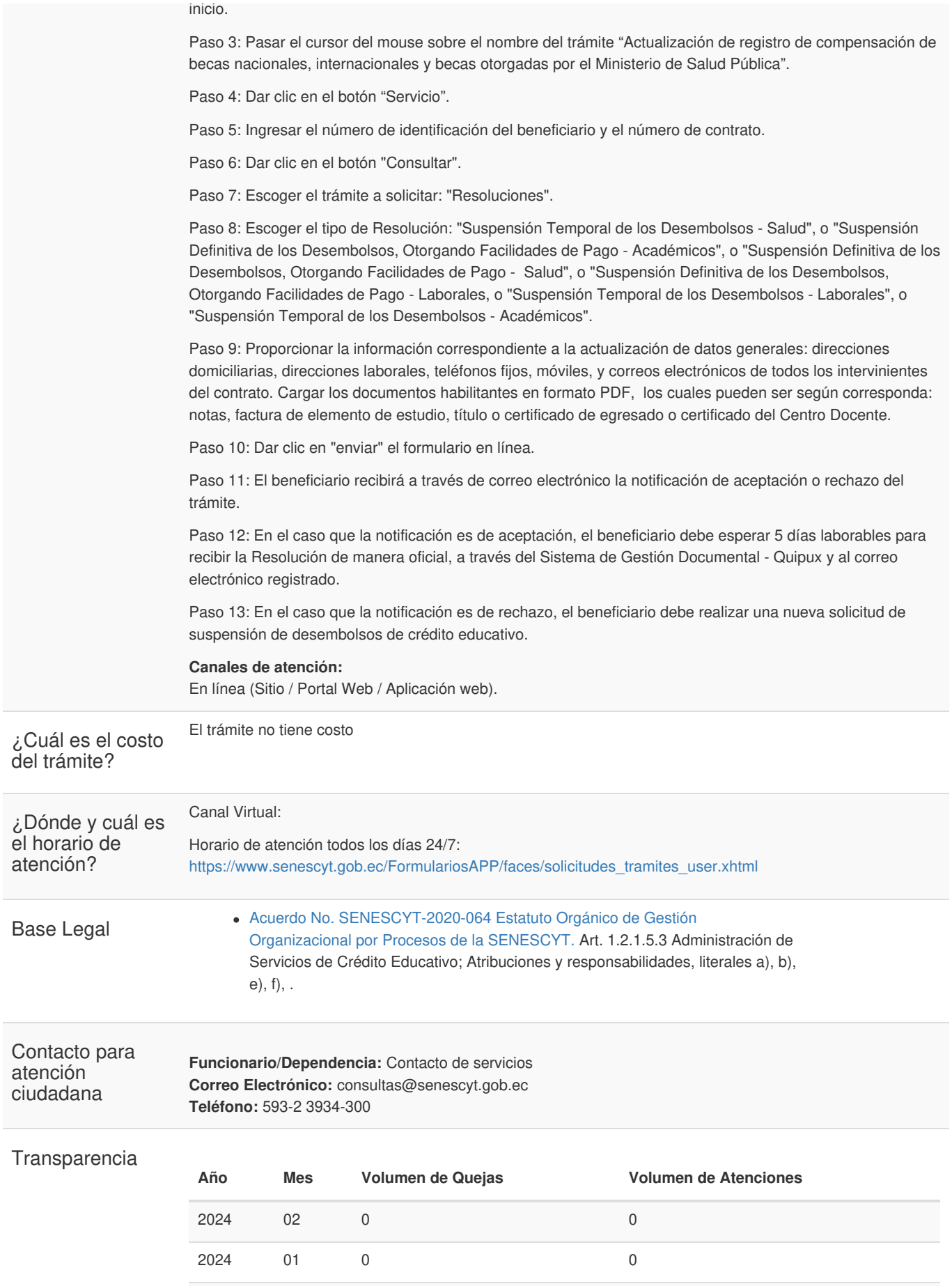

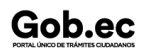

Registro Único de Trámites y Regulaciones

Código de Trámite: SENESCYT-040-01-03 Página 3 de 4

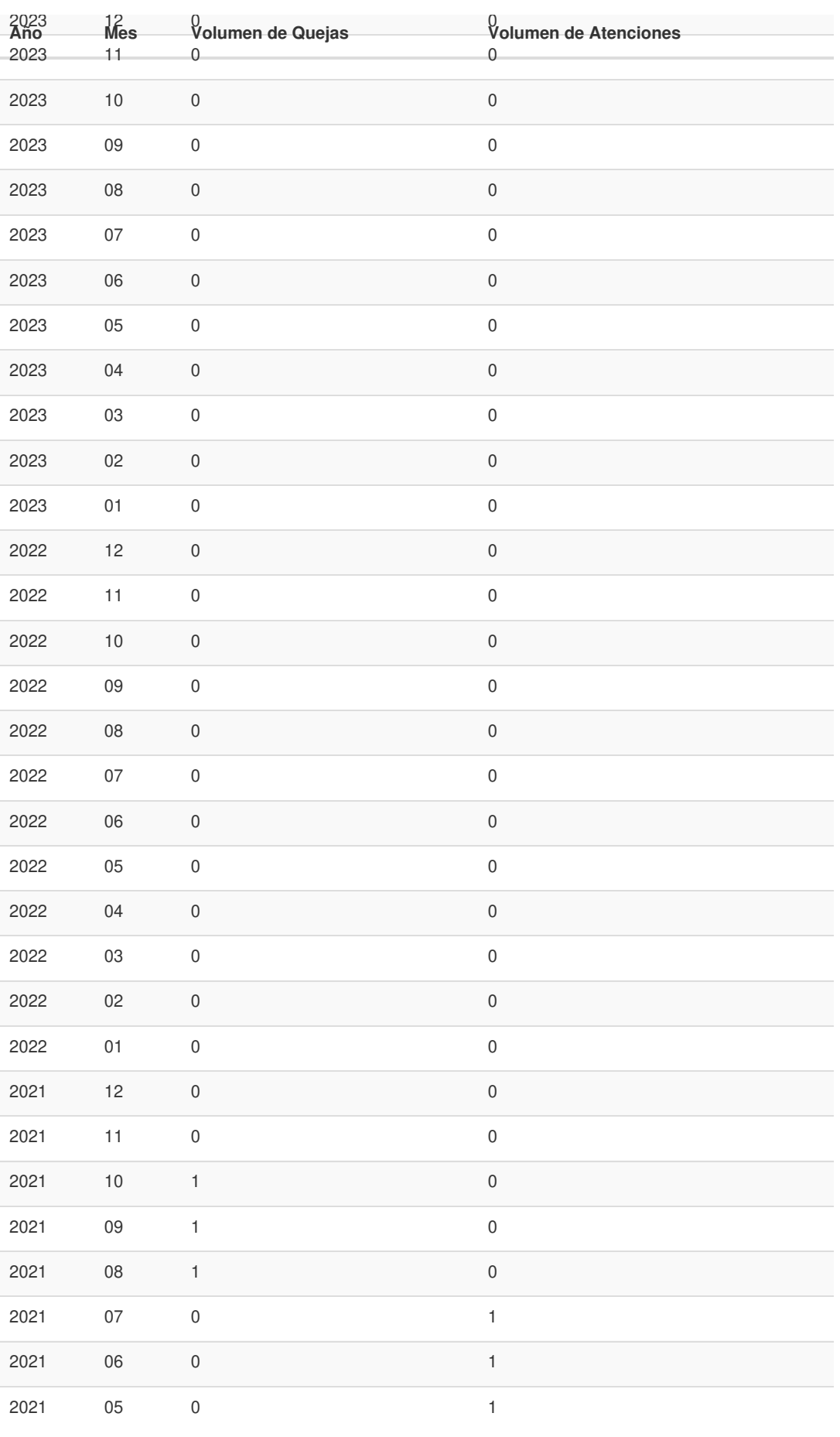

Gob.ec

Información proporcionada por: **Secretaría de Educación Superior, Ciencia, Tecnología e Innovación (SENESCYT)**, actualizada al 04 de septiembre de 2023

Registro Único de Trámites y Regulaciones

Código de Trámite: SENESCYT-040-01-03 Página 4 de 4

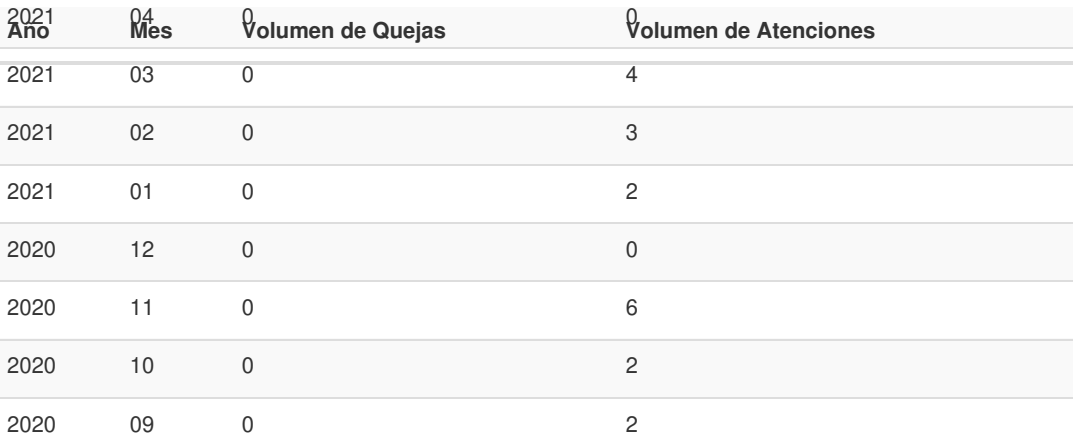

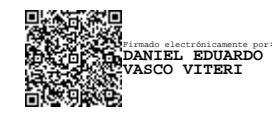